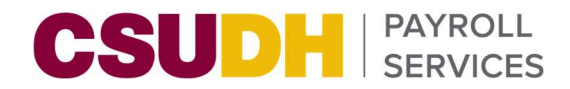

# Entering Docks

# Absence Management & Time & Labor

### **CSUDH** SERVICES

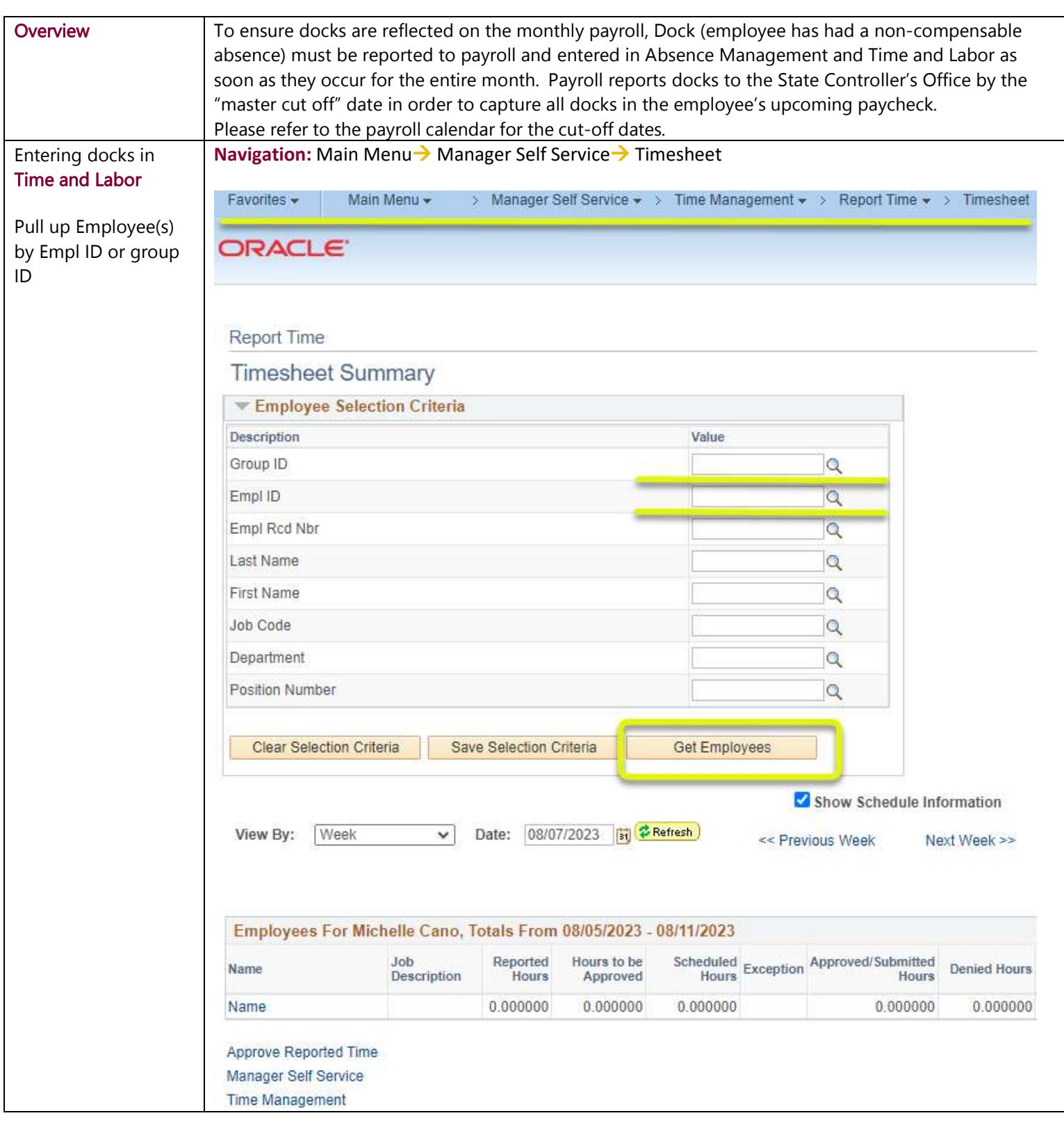

#### UDH | PAYROLL CS  $\rightarrow$  Select "Dock"  $\overline{1}$

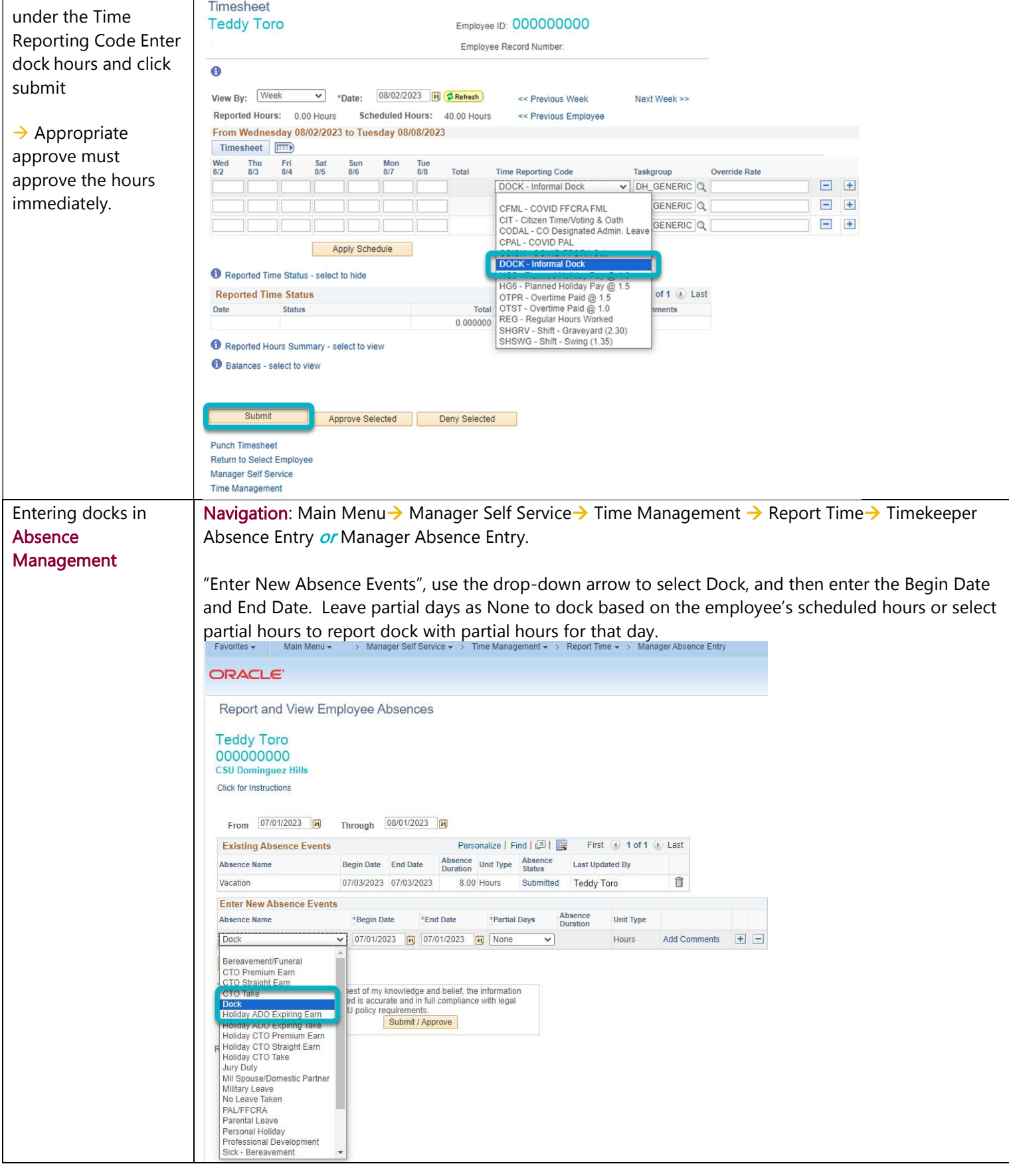

## **CSUDH** SERVICES

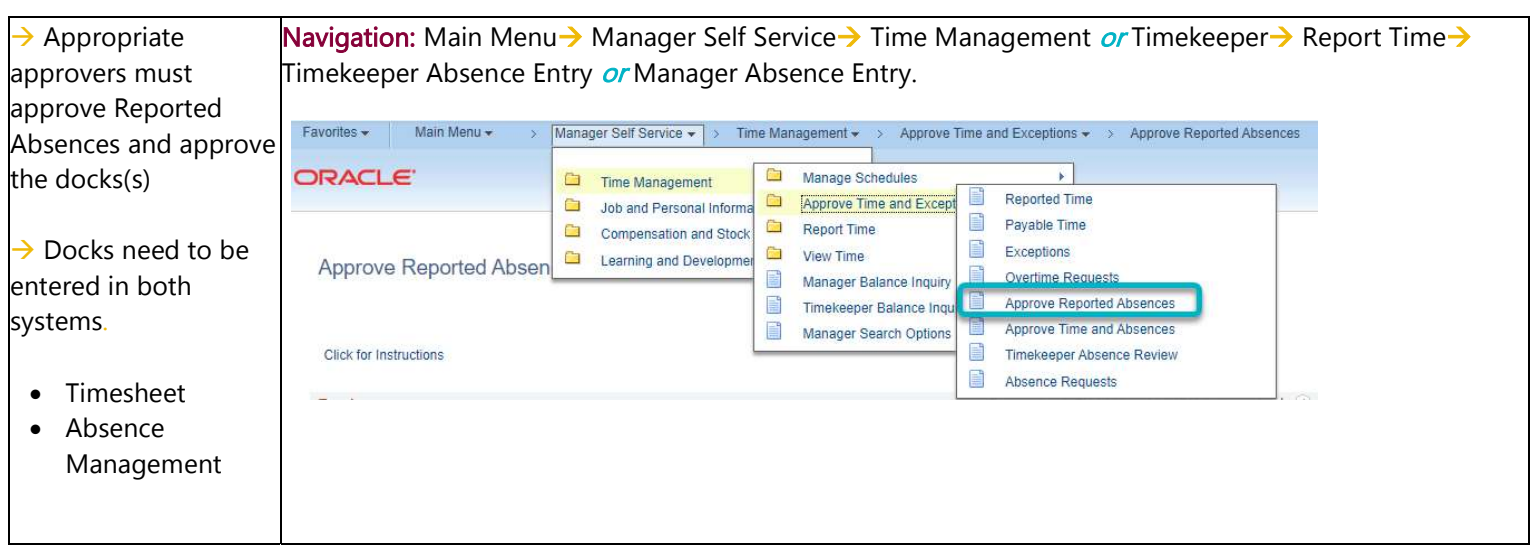